# BISONHUB QUICKGUIDE FOR STAFF AND ADMINISTRATORS

Welcome to BisonHub!

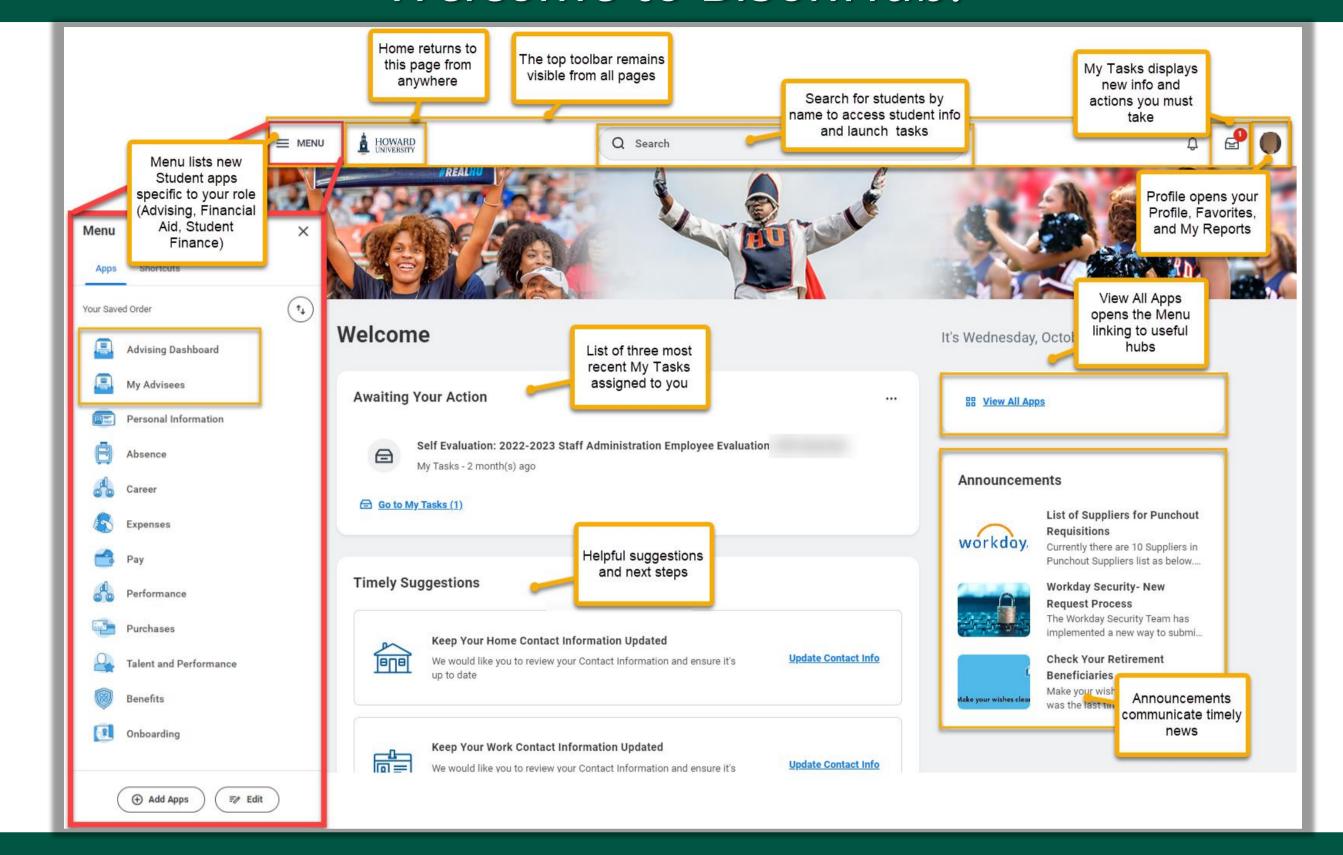

#### WHAT'S NEW IN BISONHUB FOR STAFF AND ADMINISTRATORS?

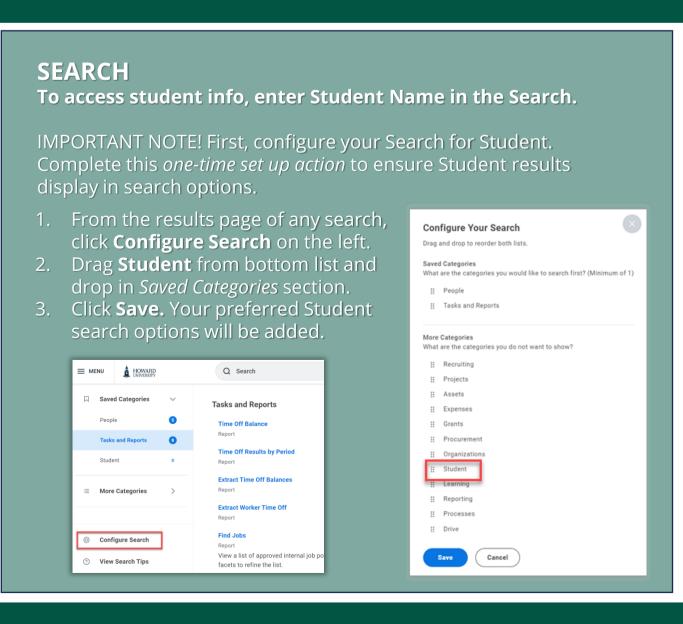

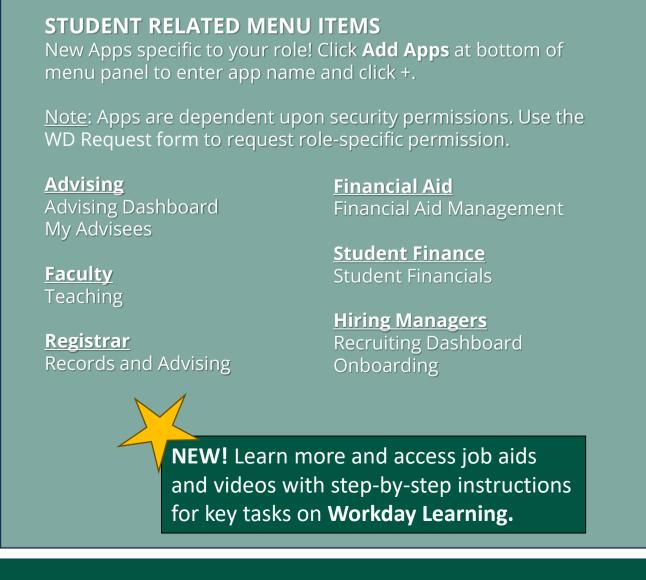

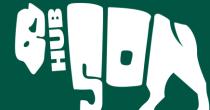

# STUDENT VIEW OF STUDENT PROFILE

Note: Student profile info is visible only to authorized users

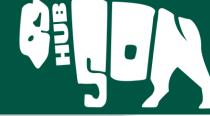

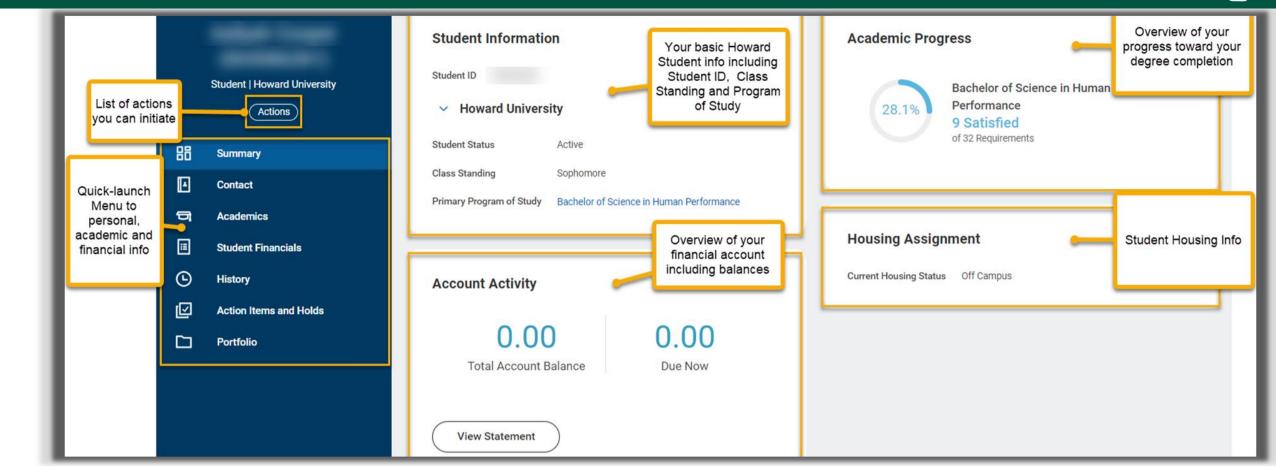

## STUDENT PROFILE TABS & STUDENT MENU ITEMS

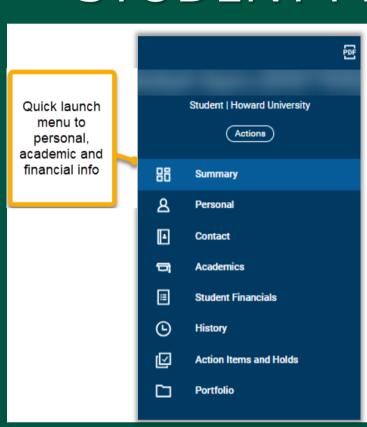

Academics

**Summary** includes an overview of the student's current academic & financial status

**Personal** and **Contact** includes info on the student and their Friends and Family

**Academics** includes info on current classes, academic planning, grades, and GPA

**Student Financials** includes info on charges and balances

**Action Items and Holds** includes important information on actions student must take and any current or previous holds to your account

For International Students Only! International includes info on bio-demographics and citizenship status / immigration info.

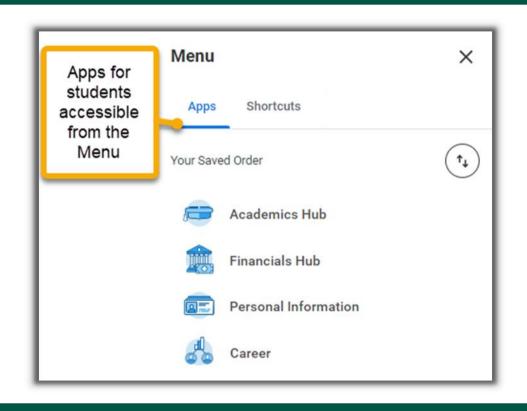

## HELPING YOUR STUDENTS: HOW DO I?

Helping Students use BisonHub Apps & Hubs

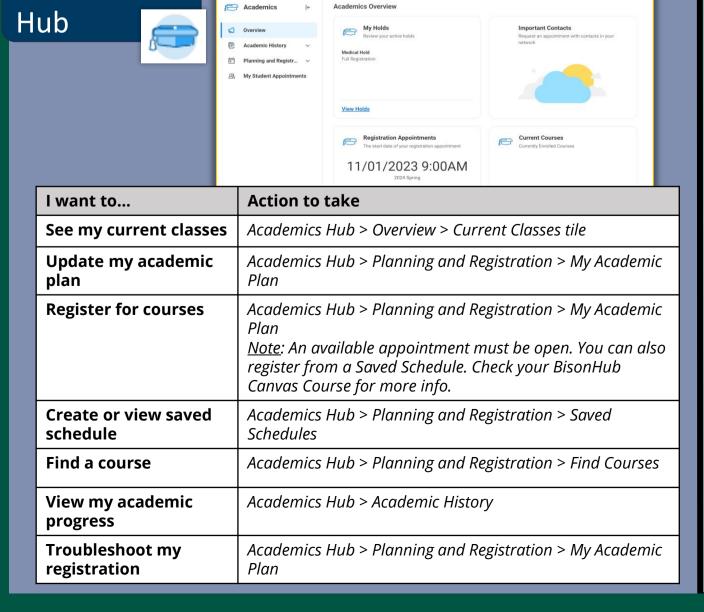

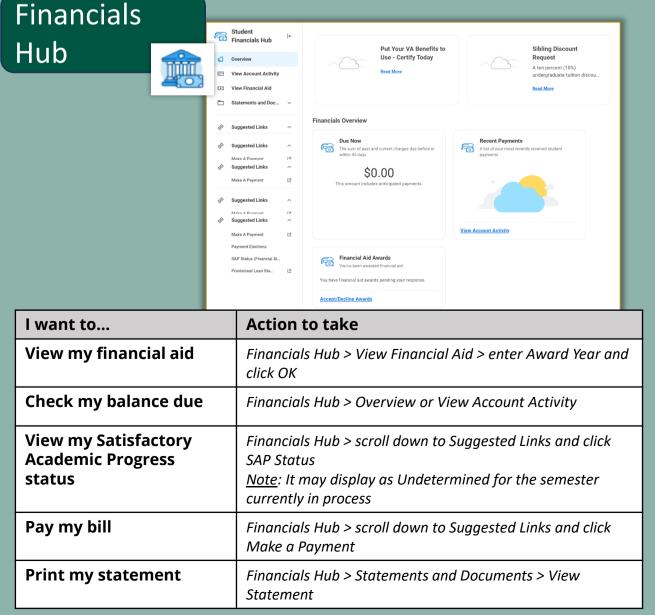